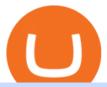

sell crypto on binance mina protocol crypto advanced trader pro exness metatrader is tradingview a broke

Advanced Trader is a trading platform for a variety of trading strategies. To help you get the most out of it, were ready and waiting to share our tips on how it can best meet your needs. Get on board CryptoNewsBreaks Asia Broadband Inc. (AABB) Expands.

How to Sell Bitcoin on Binance: Step-by-Step Guide

Videos for Advanced+trader+pro

Mina Protocol is a cryptocurrency with a succinct blockchain storage and verification mechanism, which limits and maintains the total blockchain size consistently.

https://smoketalks.com/wp-content/uploads/2021/05/1110080841\_1920x1080.jpeg|||Binance Cryptocurrency Exchange | Buy & Drypto in ...|||1920 x 1080

What brokers can I trade through on TradingView? We currently support the following brokers: Bitstamp. You can also use our own Paper Trading simulator: trades are emulated on our servers and no broker account is needed for this. Note: If you cant find any of the listed brokers among those displayed in the Trading Panel for your country.

https://pennystocks.news/wp-content/uploads/2021/05/AABBWallet\_image-for-the-page-About-Us.jpg|||Asia Broadband (AABB) Releases Their Own Cryptocurrency ...|||1142 x 800

https://www.thewindowsclub.com/wp-content/uploads/2016/09/How-to-buy-Bitcoin-Litecoin-DogeCoin-1200 x900.jpg|||Doge Coin Emblem: Elon Musk Tweets In Support Of Dogecoin ...|||1200 x 900

MetaTrader 4 (MT4) Free to download right on our website, Exness provides traders with MetaTrader 4 trading platform for trading currency pairs and other financial instruments through contract for differences (CFDs). Download MetaTrader 4 MetaTrader 4 Main Features Trading Flexibility Experience flexible trading on MetaTrader 4 with Exness.

The Mina Protocol Community Website

https://image.slideserve.com/382349/blood-component-therapy8-l.jpg|||PPT - Transfusion Therapy and Blood Components ...|||1024 x 768

https://binanchain.com/photos/binance/how-to-buy-and-sell-crypto-on-binance-with-rub-12.png ||| How to Buy and Sell Crypto on Binance with RUB ||| 1396 x 1200

Mina Protocol is a minimal succinct blockchain built to curtail computational requirements in order to run DApps more efficiently. Mina has been described as the worlds lightest blockchain since its size is designed to remain constant despite growth in usage. Furthermore, it remains balanced in terms of security and decentralization.

If you are looking to buy or sell Mina Protocol, Binance is currently the most active exchange. The world's lightest blockchain, powered by participants. Mina is building a privacy-preserving gateway between the real world and crypto and the infrastructure for the secure, democratic future we all deserve. Mina Protocol News & Samp; Guides

https://investorshub.advfn.com/uimage/uploads/2019/9/29/lbgrr20190927AABBchart1b.png|||Asia Broadband, Inc. (AABB): \$AABB This chart tells it all ...|||1100 x 909

 $https://i.redd.it/exmb0sbi05w61.jpg|||Shib\ Coin\ Market\ Cap: Tavjtvg\ Pje7hm\ -\ Market\ cap\ shiba\ ...|||1080\ x\ 1283$ 

https://journalducoin-com.exactdn.com/wp-content/uploads/2021/05/MINA-blockchain-2.jpg?strip=all&lossy=1&quality=66&ssl=1|||Mina Protocol: retour sur les avancées majeures de la ...|||1920 x 1080 https://binantrader.com/photos/binance/how-to-sell-crypto-on-binance-p2p-by-web-and-mobile-app-9.png|||How to SELL Crypto on Binance P2P via Web and Mobile App|||1054 x 1146

Buy Crypto In 3 Minutes - The Safest Place to Buy Crypto

http://fm.cnbc.com/applications/cnbc.com/resources/img/editorial/2014/08/12/101914026-11-07-11\_lynx\_tele scope.1910x1000.jpg|||The final frontier: Universal space travel|||1910 x 1000

Exness MetaTrader Mobile Trading Platforms Exness

https://pennystocks.news/wp-content/uploads/2020/10/gold-1.jpg|||Gold~Backed~Crypto~Aabb~-~Aabb~Stock~Aims~To~Expand~Their~...|||1600~x~900~

Trade with Interactive Brokers - Rated #1 Broker by Barron's

How to connect a broker to TradingView. Once you have your brokerage account credentials you can go ahead and connect to TradingView. To connect a broker to tradingview do the following: Step 1: Open a TradingView Pro account. To trade live in TradingView you will need a TradingView Pro account. The TradingView free accounts are great for starting out.

https://aabbgoldtoken.com/wp-content/uploads/2021/07/financial250.jpg|||About the Company Behind AABBG | AABB Wallet|||2401 x 1350

What's the cheapest and easiest way to move from Binance to .

https://i.stack.imgur.com/QNWlo.jpg|||2d - Collision between AABB and Circle - Game Development ...|||1473 x 1000

Fast. Binances world-class matching engine supports up to 1,400,000 orders per second. This ensures that your crypto trading experience is quick and reliable. Simple. Trading crypto on Binance is easy and intuitive. You only need a few steps to buy Bitcoin instantly. Liquid.

https://cdn.publish0x.com/prod/fs/images/a362bd01ac748b28664b144505d3facfa843fab60b6517819fa9a4924 c4b9171.png|||How to Short Crypto on Binance|||3840 x 2156

Asia Broadband, Inc. (AABB): When the Exchange does not go.

https://www.referralcode.in/wp-content/uploads/2021/02/Binance-Crypto.jpeg|||Binance Buy & Description Buy & Buy & Sell Crypto - Referral Code | Post and ...|||1024 x 1024

Transferring from binance to Kucoin: kucoin

 $https://i.stack.imgur.com/PCubG.jpg|||2d - Collision between AABB \ and \ Circle - Game \ Development \ ...|||2560 \ x \ 1440$ 

Metatrader 4 Exness Platform Exness provides an opportunity to trade on several platforms: Metatrader 4, Metatrader 5 and Webterminal. The company also developed One Click Trader a program that allows you to make transactions in just a few seconds. The broker strives to provide its clients with the most exceptional comfort.

https://pbs.twimg.com/media/E1D72QhWYAgHQ8h.jpg|||Shib News : Elq9xy7mac1owm / A new cryptocurrency called ...|||1086 x 1200

Shiba Inu Market Position. Shiba Inu hit all-time highs above \$0.00008 per token in early November 2021, surpassing Dogecoins market cap. At the time, the projects market cap was over \$40.

Step-by-step guide. 1. Get your USDT deposit address on KuCoin. On KuCoin, go to your Main Account and click on Deposit next to the selected coin, in this case Tether . 2. Withdraw USDT from Binance to your KuCoin USDT deposit address. 3. Check your deposit on KuCoin.

https://coincheckup.com/api/coincodexnews/get\_news\_image/2686864|||Alaska INU Price Today, Market Cap, LAS Price Chart ...|||1024 x 1009

How To Transfer Crypto From Binance To Kucoin Exchange

Shiba Inu Trends In India: What You Need To Know Benzinga

https://s3.tradingview.com/v/vfdOFb2m\_big.png|||Bitcoin: Roadmap to the next Halving. Reward phases and ...|||1306 x 775

How to connect a broker to TradingView - TradaMaker

Shiba Inu (CRYPTO: SHIB) traded 3.9% higher at \$0.00003 over 24 hours leading up to Wednesday evening. Whats Moving? SHIB has risen 2.3% over a seven-day trailing basis. The tokens 24-hour.

Tutorial Video. Step 1. Go to the (1) [Wallets] tab, tap (2) [Funding], then (3) [Transfer] the crypto that you want to sell to your Funding Wallet. If you already have the crypto in the Funding wallet, go to the homepage and tap P2P Trading to enter the trading page. Step 2. Tap P2P Trading on the app homepage.

MetaTrader is the platform of choice for experienced traders because it features more than 40 built-in, customizable indicators and an economic calendar. Almost any aspect of a chart can be modified to your liking, and the combinations of indicators are potentially infinite. Diversity of assets

https://ventures.coinbase.com/static/images/coindcx.png|||Crypto Data|||2000 x 2000

https://images.macrumors.com/social/?t=2276350&v=6|||Fidelity Active Trader Pro on M1 MacBook Pro | MacRumors ...|||1600 x 900

Top Brokers Verified Reviews by Actual Clients Trading View

https://staging.aabbgoldtoken.com/wp-content/uploads/2021/05/AABB\_Wallet\_web\_convert\_1-1-2048x1351.

png|||AABB Gold Token (AABBG) - 100% Gold-Backed Crypto|||2048 x 1351

https://binanchain.com/images/binance/1614902891848/original/how-to-buy-and-sell-crypto-on-binance-withrub.jpg|||How to Buy and Sell Crypto on Binance with RUB||1600 x 836

How to Add Active Trader Pro - Fidelity

CryptoNewsBreaks Asia Broadband Inc. (AABB) Expands Proprietary Crypto Exchange with New Trading Pairs - NewsBreak Asia Broadband (OTC: AABB) today announced that it has incorporated additional trading pairs in its proprietary cryptocurrency exchange (the Exchange) within the AABB Wallet.

::: Exclusive offer for TradeZero YouTube Subscribers: Claim 3 months of ZeroPro for free - \$177 in value! https://tradezero.referralrock.com/l/1GDL0E784

Investment Pros in Your Area - Dave Ramsey SmartVestor

https://fm.cnbc.com/applications/cnbc.com/resources/img/editorial/2015/10/20/103093008-GettyImages-4742 40696.1910x1000.jpg|||Advance Auto Parts could be mulling sale: Report|||1910 x 1000

https://cryptocurrencybegin.com/photos/binance/how-to-sell-crypto-on-binance-p2p-via-web-and-mobile-app-9.png|||How to SELL Crypto on Binance P2P via Web and Mobile App|||1130 x 1200

https://www.tradingview.com/i/lLgCdjag/|||Bill Williams Divergent Bars Indicator by polyclick ...|||1864 x 791

Benzinga+shiba+inu News

e Review 2021 | Buy & Sell Crypto | Fees, Pros, Cons||1500 x 900

Sell Crypto 1. Go to the Buy Crypto Page . 2. Click on the " Sell " tab at the top. 3. Choose the coin you wish to sell. 4. Click on the 0 and type the amount in USD you wish to sell. Please note that all orders must be at least 20.00 USD. 5. Click the " Sell" button. This will take you to the Sell Confirmation Page. 6.

https://s3.tradingview.com/4/46CVDHEJ\_big.png|||Wyckoff Distribution for **BITFINEX:BTCUSD** by Prestoned ...||1613 x 887

Exness MetaTrader WebTerminal Trading Platforms Exness

https://www.thaifrx.com/wp-content/uploads/2021/05/177406146\_3920878231304290\_563892460305797900 7\_n-1024x1024.jpg||| Exness | ...|||1024 x 1024

https://aabbgoldtoken.com/wp-content/uploads/2021/05/AABB\_Wallet\_web\_convert\_1.png|||Asia Broadband Proprietary Cryptocurrency Exchange ...|||2880 x 1900

A Beginners Guide To Options - Trusted Patterns Used By Pros

Mina Protocol (MINA) price today, chart, market cap & Damp; news .

How to buy and sell crypto on binance Lite - Binance.

Exness Metatrader 4 MT4 Trading Platform Exness

https://www.coinsondakika.com/wp-content/uploads/2021/05/kripto-para-yatirimcilari-sokta-cinden-ikinci-agi r-darbe-geldi-bitcoin-ve-digerleri-fena-cakildi.jpg|||Kripto para yatrmclar okta - Coin Son Dakika- Güncel ...|||1280 x 800

https://s.yimg.com/ny/api/res/1.2/8qNdcgdcMJG4HW.fq\_C4mQ--/YXBwaWQ9aGlnaGxhbmRlcjt3PTIwMD A7aD0xMzMz/https://s.yimg.com/os/creatr-uploaded-images/2021-05/2b5f3e80-b8ac-11eb-bfe4-1d70632c5e 3c|||Coinbase, Binance, other platforms see disruptions as ...|||2000 x 1333

https://binancoins.com/images/binance/1628377544093/original/how-to-create-an-ad-to-buy-or-sell-crypto-on-binance-p2p-go-from-0-to-10-000.png|||How to Create An Ad To Buy Or Sell Crypto on Binance P2P ...|||1600 x 900

https://i.redd.it/qsua5jg4zba61.jpg|||@MinaProtocol #Testworld #PoweredByParticipants
MinaProtocol|||1276 x 956

 $https://ahussource.com/-/media/Images/Alexion/AhusSource\_com/pe-pi-chart.jpg|||Information\ for\ Healthcare\ Professionals\ |\ aHUS\ Source|||1950\ x\ 1176$ 

MetaTrader 4 (MT4) is the worlds leading platform for trading the financial markets, and you can download it right here on the Exness website. Traders of all levels and from all four corners of the globe choose MT4 to trade forex and other financial instruments, utilizing its unique features to get the most out of their trading experience.

Exness MetaTrader 4 Download - A convenient trading platform

 $https://cryptowebguide.com/wp-content/uploads/2022/01/featured-1003-2048x1461.jpg|||Mina\ Protocol\ |\ The\ Worlds\ Lightest\ Blockchain\ ...|||2048\ x\ 1461$ 

https://coin-turk.com/wp-content/uploads/2021/08/kucoin.jpg|||Popüler Borsa, Bu Altcoin'i Listeleyeceini Duyurdu ...|||1200 x 1400

https://easternfuzz.com/wp-content/uploads/2021/07/executium-y3FRkhP-UgY-unsplash-scaled.jpg|||Reasons for Trading and Selling Crypto on Binance ...|||2560 x 1703

How to Transfer from Binance to KuCoin (2021) CoinMarketBag

Mina Protocol The World's Lightest Blockchain Protocol

These asshole MM's.we need an angry mob to do the same with AABB that happened with GME. We need to stomp on the balls of these assholes. It is asinine what they continue to do with this stock (and all OTC stocks for that matter). We need to hit these POS white collar crooks in the place that hurts them the most.their pocketbooks.

https://www.forexstrategieswork.com/wp-content/uploads/2015/11/stochastic-indicator-explained.jpg|||Stochastic-Indicator-Explained - Advanced Forex Strategies|||1920 x 1050

 $https://www.thesportsbank.net/wp-content/uploads/2021/02/forex-trading.jpeg|||Best\ Forex\ Broker\ for\ Europe: How\ to\ Choose|||1440\ x\ 810$ 

ZeroPro: Advanced Trader Intro - YouTube

Mina price today, MINA to USD live, marketcap and chart.

 $https://s3.tradingview.com/y/yrmJJmyI\_big.png|||Trend\ Lines\ Indicator\ by\ nickbarcomb\ TradingView|||2874\ x\ 1306$ 

https://binanchain.com/photos/binance/how-to-buy-and-sell-crypto-on-binance-with-rub-10.png|||How to Buy and Sell Crypto on Binance with RUB|||1352 x 1200

How to sell crypto on Binance P2P (Desktop) Binance

https://daytradereview.com/wp-content/uploads/2018/02/Active-Trader-Pro-1024x786.png|||Fidelity Broker Review - Do They Have a Competitive Edge?|||1024 x 786

Brokerage Integration to a Powerful Financial . - Trading View

???? MicroPets is on Binance Watchlist. ???? MicroPets participated in the Binance MVBII Program. ???? MicroPets has partnered with Cubix for the game development. ???? MicroPets has the highest APY % amongst any other projects in BSC. ???? MicroPets is always trending in CMC, CoinGecko, Dextools, Lootex.

http://pluspng.com/img-png/logo-aabb-png-aabb-1230.png|||Logo Aabb PNG Transparent Logo Aabb.PNG Images. | PlusPNG|||1230 x 1361

Shiba Inu Breaks Another Burning Record As Deflation Trends In Crypto - Shiba Inu (\$SHIB) | Benzinga Shiba Inu Breaks Another Burning Record As Deflation Trends In Crypto by Adrian Zmudzinski.

Advanced Technical Analysis Active Trader Pro Active Trader Pro® Charts can give you the power to leverage advanced analytical visualizations to help identify patterns or events. Learn how to access Active Trader Pro's powerful technical analysis tools, select pattern and event criteria, and apply these patterns to your chart.

Wallet - AABB Exchange

Mina Protocol (MINA) CryptoSecret.nl

The advanced trader program How the program works Opt in Opt in to the advanced trader program using the form below. Fill in the form Qualify Deposit a minimum of US\$10,000 into your OANDA account and trade more than US\$10 million in monthly volume (to qualify for rebates). See qualification terms Benefit

AABBs primary goal for the AABBG token is to become a worldwide standard of exchange that is secured and trusted with gold backing, by progressively expanding token circulation to the primary.

This tutorial is about how to transfer from Binance to KuCoin. So if you want to learn how to send crypto from Binance to KuCoin, this video is the video you are looking for! I hope this tutorial in which I showed you how to transfer/send crypto from Binance to KuCoin was helpful. Alternative titles for this video could be: how to .

I find the quickest and easiest way to get funds over to KuCoin is just purchase whatever amount I want to ultimately have on hand as XLM (Stellar Lumens) on Binance, its free to transfer and the transaction is almost instant. Youll deposit that into your Main a wallet in KuCoin, just search for XLM in the main section of your asset page.

Top Ranked ETF - How This ETF Ranked First - forbes.com

 $https://preview.redd.it/1z4vqp4mha881.jpg?auto=webp\&s=c7adac920c24928e08b4ac121f1865055a60e1\\c7|||Awesome news for AABB: aabbstock|||1080 x 2400$ 

https://i.pinimg.com/originals/1f/4c/0e/1f4c0eb27fea5184a776e9008df2e5f1.png|||Backtest Forex Exness - Forex Entry Tips|||1579 x 843

https://cdn-5b3eb1f2f911c81eb41eba94.closte.com/wp-content/uploads/2020/09/Binance-Review-Classic.png| ||Binance : Binance Review 2021 | Buy & Drypto | Fees ...|||2850 x 1480

Join our Discord pump server Supreme Pump Signal: https://discord.gg/MMBgMJNWcK Join our Discord pump server Supreme Pump Signal: https://discord.gg/MMBgMJNW.

Exness MT4 Terminal - Download on PC and mobile

What is Mina Protocol? Mina is the worlds lightest blockchain, powered by participants. Rather than apply brute computing force, Mina uses advanced cryptography and recursive zk-SNARKs to design an entire blockchain that is and always will be about 22kb, the size of a couple tweets, ushering in a new era of blockchain accessibility.

https://wikikeep.com/wp-content/uploads/2021/02/1-scaled.jpg|||How to Sell Crypto on Binance Mobile App-Binance|||2560 x 1440

Shiba Inu Breaks Another Burning Record As . - benzinga.com

CSMI - Cboe Index Data - Cboe Streaming Market Indices

Mina Protocol: Is MINA Worth it? What you NEED to Know!!

Benzinga+shiba+inu - Image Results

Videos for Aabb+exchange

https://coincrunch.in/wp-content/uploads/2020/08/binance-buy-with-cash.png|||Binance P2P: How To Buy/Sell Crypto with INR from the ...|||1920 x 1080

16 Platforms To Trade Shiba Inu On Right Now Benzinga

Options Trading Made Easy - Beginner's Guide To Trading

https://image.cnbcfm.com/api/v1/image/106912016-1626438957428-gettyimages-1232945042-BC\_Cancelled

March2021\_5997.jpeg?v=1626439187|||Crypto exchange Binance stops selling digital versions of ...|||5000 x

https://microcapdaily.com/wp-content/uploads/2021/02/header\_pick-1536x864.jpg|||Major Move on AABB (Asia Broadband) As Company Launches ...|||1536 x 864

https://www.etfaction.com/images/qkHd\_x-HQnmDtlEO2JDWBgSnag\_56084bb.png|||zpixeldesign:

Broadband Stocks Etf|||1593 x 820

https://s3.amazonaws.com/cdn.freshdesk.com/data/helpdesk/attachments/production/43197171046/original/Y TxlIvDB2S1VH4qBfHzAXQUb5IF3hK61Ng.gif?1613381256|||How to add a section to the watchlist? TradingView|||2048 x 1152

How to Transfer Crypto from Binance to Kucoin 2022 | Binance.

Decentralized, Scalable and Secure Blockchain Mina Protocol

Advanced Charting in ATP Fidelity

How to transfer coin from Binance to Kucoin CoinMarketBag

Quotex Broker - Quotex-broker.com - Online Trading Platform

Trade Nearly 24hrs a Day - VIX® Index Options - cboe.com

https://www.digitalcurrencysummit.com/hosted/images/b7/4f0ff793f2487d87defdb430b3abff/Brian-Gallagher ---Partisia.png|||Digital Currency Summit 2021|||1359 x 1349

Trade crypto instantly anytime, anywhere. Join AABB Exchange, a cryptocurrency platform for investing in digital assets in a single tap. Start Now Over 30 Trading Pairs Trade, Deposit and Store Crypto with our AABB Wallet App Protect your cryptocurrency in our secure, easy-to-use, multi-currency AABB Wallet. Complete Privacy.

In MetaTrader 5 with Exness, you can experience trading using the hedging mode system. Hedging allows you to open multiple positions, even exact opposite positions, for a trading instrument. Charts & Distribution was among the hedging mode system. Hedging allows you to open multiple positions, even exact opposite positions, for a trading instrument. Charts & Distribution was among the hedging mode system. Hedging allows you to open multiple positions, even exact opposite positions, for a trading instrument. Charts & Distribution was among the hedging mode system. Hedging allows you to open multiple positions, even exact opposite positions, for a trading instrument. Charts & Distribution was among the hedging mode system. Hedging allows you to open multiple positions, even exact opposite positions, for a trading instrument. Charts & Distribution was allowed by the position of the hedging mode system. Hedging allows you to open multiple positions, even exact opposite positions, for a trading instrument. Charts & Distribution was allowed by the hedging mode system. Hedging allows you to open multiple positions, even exact opposite positions, for a trading instrument. Charts & Distribution was allowed by the hedging mode system. Hedging allows you to open multiple positions are provided by the hedging mode of the hedging mode system. The hedging mode is a supplication of the hedging mode of the hedging mode

Shiba Inu is an Ethereum based cryptocurrency, whereas Dogecoin operates on its own blockchain. SHIB has recently been listed on Coinbase, giving millions of investors access to the token.

https://www.trusted-broker-reviews.com/wp-content/uploads/2020/12/Exness-is-a-trusted-broker-1536x1536. png|||Kajian Exness 2021 ++ Penipuan atau tidak? | Ujian broker ...|||1536 x 1536

https://cdn.cordlife.sg/pdf/certificates/hongkong/AABB Certificate\_2017-2018.jpg|||Stem cell Banking, accreditations & Cordcell|||7020 x 4964

Optimus Futures customers get access to the futures markets via TradingView for an integrated brokerage & amp; platform solution and stress-free trading experience. Optimus prides itself by providing the necessary guidance and technical support on TradingView, having published numerous guides and videos on all the features the platform has to offer.

https://aabbgoldtoken.com/wp-content/uploads/2021/02/BG\_bitcoin\_crypto\_cryptocurrency\_litecoin\_aabbg-1 536x1025.jpg|||Asia Broadband Gold-Backed Cryptocurrency Token ...|||1536 x 1025

las vegas, nov. 17, 2021 (globe newswire) -- via investorwire asia broadband inc. (otc: aabb) (aabb or the company) is pleased to announce that the company has recorded over \$1.1 million in.

http://www.ctsg.com.br/Content/Img/Icones\_Clubes/aabb\_logo.png|||Ranking\_Usuario|||1485 x 813

Exness brokerage company offers to download and install MetaTrader 4 platform for trading. It allows using popular trading tools, provides indicators for analytics and robots for automation. MT4 can be downloaded via a link on the Exness website. The platform is compatible with iOS, Android and Windows devices.

Infographic: Mina Protocol - The Mina Protocol Community Website

How to Buy Shiba Inu Coin (SHIB) Benzinga Crypto

 $\label{lem:https://www.gannett-cdn.com/-mm-/91a323cfc9b93170b73ffe67a4e47b7a9c1607d6/c=0-172-4313-2598\& amp; c=3200x1680/local/-/media/2016/01/30/Manitowoc/B9320700251Z.1_20160130220721_00 0\_GHHD9TJQV.1-0.jpg|||Manitowoc real estate transfers: June 4, 2017 - Herald ...|||3200 x 1680 || Constant of the property of the property of t$ 

https://www.newsbtc.com/wp-content/uploads/2017/05/OneGram\_Cryptocurrency.jpg|||Gold Backed Crypto

Aabb - XRP: Fed

Aabb - XRP: Federal Reserve "Gold ...|||1800 x 1113

How to sell crypto on Binance P2P (Desktop) Step 1: Select (1) Buy Crypto then click (2) P2P Trading on the top navigation. Step 2: Click (1) "Sell" and select the currency you want to buy (USDT is shown as an example). Filter the price and the (2) Payment in the drop-down, select an ad, then click (3) "Sell".

Buy and Sell Cryptocurrency Binance

Who used the AABB exchange?: aabbstock

https://forkast.news/wp-content/uploads/2021/05/shiba-inu-in-the-living-room-PZ6T3YY-scaled.jpg|||Shiba-coin-Update-Japan-Traditional-Japanese-Shiba-Inu-...|||2560-x-1350-||1260-x-1350-||1260-x-1360-||1260-x-1360-||1260-x-1360-||1260-x-1360-||1260-x-1360-||1260-x-1360-||1260-x-1360-||1260-x-1360-||1260-x-1360-||1260-x-1360-||1260-x-1360-||1260-x-1360-||1260-x-1360-||1260-x-1360-||1260-x-1360-||1260-x-1360-||1260-x-1360-||1260-x-1360-||1260-x-1360-||1260-x-1360-||1260-x-1360-||1260-x-1360-||1260-x-1360-||1260-x-1360-||1260-x-1360-||1260-x-1360-||1260-x-1360-||1260-x-1360-||1260-x-1360-||1260-x-1360-||1260-x-1360-||1260-x-1360-||1260-x-1360-||1260-x-1360-||1260-x-1360-||1260-x-1360-||1260-x-1360-||1260-x-1360-||1260-x-1360-||1260-x-1360-||1260-x-1360-||1260-x-1360-||1260-x-1360-||1260-x-1360-||1260-x-1360-||1260-x-1360-||1260-x-1360-||1260-x-1360-||1260-x-1360-||1260-x-1360-||1260-x-1360-||1260-x-1360-||1260-x-1360-||1260-x-1360-||1260-x-1360-||1260-x-1360-||1260-x-1360-||1260-x-1360-||1260-x-1360-||1260-x-1360-||1260-x-1360-||1260-x-1360-||1260-x-1360-||1260-x-1360-||1260-x-1360-||1260-x-1360-||1260-x-1360-||1260-x-1360-||1260-x-1360-||1260-x-1360-||1260-x-1360-||1260-x-1360-||1260-x-1360-||1260-x-1360-||1260-x-1360-||1260-x-1360-||1260-x-1360-||1260-x-1360-||1260-x-1360-||1260-x-1360-||1260-x-1360-||1260-x-1360-||1260-x-1360-||1260-x-1360-||1260-x-1360-||1260-x-1360-||1260-x-1360-||1260-x-1360-||1260-x-1360-||1260-x-1360-||1260-x-1360-||1260-x-1360-||1260-x-1360-||1260-x-1360-||1260-x-1360-||1260-x-1360-||1260-x-1360-||1260-x-1360-||1260-x-1360-||1260-x-1360-||1260-x-1360-||1260-x-1360-||1260-x-1360-||1260-x-1360-||1260-x-1360-||1260-x-1360-||1260-x-1360-||1260-x-1360-||1260-x-1360-||1260-x-1360-||1260-x-1360-||1260-x-1360-||1260-x-1360-||1260-x-1360-||1260-x-1360-||1260-x-1360-||1260-x-1360-||1260-x-1360-||1260-x-1360-||1260-x-1360-||1260-x-1360-||1260-x-1360-||1260-x-1360-||1260-x-1360-||1260-x-1360-||1260-x-1360-||1260-x-1360-||1260-x-1360-||1260-x-1360-||1260-x-1360-||1260-x-1360-||1260-x-1360-||1260-x-13

Shiba Inu Issues Warning To Its Investors Benzinga

MetaTrader WebTerminal gives you access to every single instrument Exness offers. From MetaTraders Market Watch, you can monitor real-time prices, spreads and more for every CFD available. Switch between charts with a single click and open new ones instantly whenever you wish. Comprehensive analysis

https://resources.stuff.co.nz/content/dam/images/1/f/n/p/j/a/image.related.StuffLandscapeSixteenByNine.1420 x 800.1 fnpl4.png/1479848679781.jpg|||ASB closing two Auckland branches, in Point Chevalier, by ...|||1419 x 800

https://public.bnbstatic.com/image/cms/blog/20201223/d08969c4-e7c8-4c2e-8750-d4e108df4dab.png|||How to Buy and Sell BTC and Other Cryptocurrencies with ...|||1600 x 900

https://s3.amazonaws.com/tradingview/e/EbOqx4a2.png|||Gold~Backed~Crypto~Aabb~:~Ag7yci90pvljwm~:~(yahoo finance ...|||2468 x 1289

https://cryptocurrencybegin.com/photos/binance/how-to-sell-crypto-on-binance-p2p-via-web-and-mobile-app-3.png|||How to SELL Crypto on Binance P2P via Web and Mobile App|||1600 x 833

https://www.musclegeek.co/wp-content/uploads/2018/12/5578/binance-cryptocurrency-exchange-app.jpg|||How To Buy Crypto In Binance App / How to Buy Enigma ...|||5184 x 3456

Exness Metatrader 5 MT5 Trading Platform Exness

Shiba Inu carries a current market cap of \$17,337,244,798 with a combined 24-hour volume of \$1,302,395,456. Here is the Woofpaper (whitepaper) for the stubborn dog-themed token. Download the . https://wikikeep.com/wp-content/uploads/2021/02/vlcsnap-2021-02-01-11h58m30s615-1536x983.png|||How to Sell Crypto on Binance Mobile App - Binance|||1536 x 983

https://cryptocurrencybegin.com/photos/binance/how-to-sell-crypto-on-binance-p2p-via-web-and-mobile-app-6.png|||How to SELL Crypto on Binance P2P via Web and Mobile App|||1600 x 833

Asia Broadband, Inc. (AABB) Stock Price, News, Quote.

https://www.cryptonewsboy.de/aabb-aktie-warum-asia-broadband-aktien-heute-um-mehr-als-70-gestiegen-sind/gold1600b.jpg|||Gold Backed Crypto Aabb: UK Royal Mint Launches Gold ...|||1600 x 900

In June of 2017, O(1) Labs kicked off an ambitious new open source project to design a layer one protocol that could deliver on the original promise of blockchaintrue decentralization, scale and security. Rather than apply brute computing force, Mina offers an elegant solution using advanced cryptography and recursive zk-SNARKs.

Jan 14 \$AABB Exchange Update - 20 Pairs Added - 57 Active.

https://i.redd.it/unq0d8d08k771.jpg|||This is a bit different. Instead of a traditional weekend ...|||3024 x 2387 How to Transfer Tether (USDT) from Binance to KuCoin? CoinCodex

Metatrader Exness is a functional platform for trading in the international financial markets. It is easy to manage, and all instruments are at your fingertips thanks to the mobile version.

https://aabbgoldtoken.com/wp-content/uploads/2021/06/Gold-mine-1024x785.png|||About the Company Behind AABB G | AABB Wallet|||1024 x 785

Exness Metatrader 4 MT4 Trading Platform Exness

Mina Protocol | The World's Lightest Blockchain Protocol The world's lightest blockchain, powered by participants. Mina is building a gateway between the real world and crypto and the infrastructure

for the secure, democratic future we all deserve. By design, the entire Mina blockchain is about 22kb1 the size of a couple of tweets.

The process of transferring coins from Binance to Kucoin is pretty straightforward. Lets take a step-by-step look at how to transfer ETH from Binance to KuCoin. 1. Get your Ethereum deposit address on KuCoin On KuCoin, go to your Main Account and click on Deposit next to the selected coin, in this case Ethereum (ETH).

Mina Protocol - The lightweight Blockchain - The.

On the homepage, select the [Trade] tab at the bottom of the screen. Select [Sell]. Select the crypto you would like to sell. For example, if you wish to sell BTC, simply select [BTC] on the [Choose Crypto] page. Select the fiat currency you wish to receive your payment in. In this example, we will use [VND] and sell our BTC for 500,000 VND.

Mina Protocol (MINA) Rank: 95 \$ 3.08. Prijs (BTC) 0.00008070. Marketcap \$ 1.10 B. Volume . CryptoSecret is een van de snelst groeiende GRATIS Crypto communities .

Tradervue Alternative - AI Feedback From Your Trades

https://trading.in.th/wp-content/uploads/2020/12/-Exness-2048x1063.png||| Exness 2021 - ...|||2048 x 1063 Videos for Binance+to+kucoin+transfer

This article was originally published on November 21, 2021 10:07 am. It was one of the most read articles on Benzinga.com this year.. Shiba Inu (CRYPTO: SHIB) made some billionaires on its way up.

https://support.binance.us/hc/article\_attachments/360097123714/1\_-\_Buy\_Crypto.jpg|||How to Buy & Description of the Buy & Description of the Buy &

Buy/Sell Bitcoin, Ether, AABBG, Cryptocurrency Exchange .

Metatrader Exness is a convenient platform for trading in financial markets. The broker provides MT4 and MT5. A trader can support accounts on both platforms simultaneously. Please pay attention when registering an account, for which version it is available. Accounts for different versions are not compatible with unsuitable platforms.

Best Brokers with TradingView 2022 FxScouts

OANDA advanced trader

https://microcapdaily.com/wp-content/uploads/2016/02/ASTI.jpg|||Asia~Broadband~(OTCMKTS:~AABB)~On~the~Move~as~Crypto~...|||2000~x~1000~

Ironbeam Futures Contracts - Brokerage Account - ironbeam.com

Download MetaTrader 5 from Exness for fast market access

https://i.etsystatic.com/29822477/r/il/a53b31/3132740929/il\_1140xN.3132740929\_j518.jpg|||AABB GSE Global Standard Exchange T Shirt | Etsy|||1140 x 1125

https://cdn.publish0x.com/prod/fs/cachedimages/997082506-cfb6ac7546350bf8522bf36a63e22c4e89f01f2b0e d3bf901cf5d6a80032dea4.png|||Sending BNB BEP-20 to trustwallet from binance: BNB ERC-20 ...|||1662 x 942

What brokers can I trade through on TradingView?

MiningNewsBreaks Asia Broadband Inc. (AABB) Expands.

https://binantrader.com/photos/binance/how-to-buy-and-sell-crypto-on-binance-with-rub-4.png ||| How to Buy and Sell Crypto on Binance with RUB ||| 1536 x 928

In this video I will show you how to transfer crypto from binance to kucoin exchange. It's really easy and it will take you less than a minute to do so! Ge.

 $http://jaytalkscrypto.com/wp-content/uploads/2021/06/magazine\_Lambo\_guy-scaled-1140x815.jpg|||Dogecoin and Ethereum: one of these is very, very ...|||1140 x 815$ 

https://topratedfirms.com/images/1/Fidelity/activetraderpro.png|||TastyWorks vs Fidelity [2020]|||1278 x 981 Download Exness MetaTrader 4 for PC, iPhone, iPad and Android

https://www.forexinthai.com/wp-content/uploads/2016/04/How-to-set-up-EA-on-MT4-exness-broker5.jpg|||Ea

Forex Exness - Best Forex System 2019||1362 x 768

https://cdn.kastatic.org/ka-perseus-images/1d0e7136d2ed055711819089637e474019e692b3.png|||????

Cytological basis of crossing over. Crossing. 2019-02-27|||2614 x 1303

Shiba Inu Price Prediction Bull & Dear Case Benzinga

https://coincodex.com/en/resources/images/admin/news/cryptocurrency-excha/crypto-charts.jpeg:resizeboxcropjpg?1580x888|||Cryptocurrency Exchanges: Big Crypto Industry Gatekeepers ...|||1580 x 888

Active Trader Pro is a dynamic trading platform that provides you with customizable tools to help you trade, track the market, see the latest financial news, monitor your portfolio, and more. You can customize your Active Trader Pro experience to adapt to a layout that works best for you.

How to Sell Cryptocurrency via P2P Trading on Binance Lite.

 $https://image.slideserve.com/382349/blood-component-therapy7-l.jpg|||PPT-Transfusion\ Therapy\ and\ Blood\ Components\ ...|||1024\ x\ 768$ 

https://image.slideserve.com/382349/red-blood-cells-new31-l.jpg|||PPT-Transfusion-Therapy-and-Blood-Components...|||1024 x 768

Is TradingView a broker? - Quora

https://public.bnbstatic.com/image/cms/blog/20200325/516e69a8-9ce0-42d5-b43e-8270ff2d5ae4.png|||Binance Widget: Buy, Sell, and Trade Crypto Directly on ...|||1600 x 900

https://mforex.vn/wp-content/uploads/2021/04/22.png|||HNG DN NG KÝ, NP RÚT TIN, TO TÀI KHON REAL, DEMO ...|||1884 x 876

How to Sell Cryptocurrency on Binance P2P (App)? Binance

How to Buy & Sell Crypto Binance. US

[Best Of 2021] You Can Now Use Shiba Inu To Buy A Tesla.

TradingView is not a broker but rather a charting platform showing you the world wide access to market data under the form of charts. I must say it is one of the best and most seamless charting platform I have ever seen. You can also make an account there and customize the chart to apply your method of analysis.

 $https://static.coindesk.com/wp-content/uploads/2019/05/launchpad.png|||How\ To\ Sell\ Bitcoin\ For\ Cash\ On\ Binance\ -\ How\ To\ Earn\ Btc\ 2019|||2470\ x\ 1532$ 

Asia Broadband, Inc. (AABB) Stock Message Board - InvestorsHub

KuCoin - How To Transfer Funds From Binance To Kucoin With .

Sell 1 BTC 37,817.58 EUR Spend EUR Receive BTC Log In/Sign Up Buy & Drypto on Binance: Where You Trade Crypto in 3 Steps Binance is a safe and secure platform to buy and sell cryptocurrencies quickly using our streamlined buy/sell process. You're just three steps away from your first Bitcoin. Register for an account Verify your identity

Portfolio Management and Online Trading: Active Trader Pro .

#### Shiba Inu Benzinga

The community website for Mina Protocol, the world's lightest (and best) blockchain. Featuring all the latest Mina news, plus interviews, giveaways and information on staking, buying, running a node and much more.

Advanced Trader: Forex and CFD Trading Platform Swissquote

https://binantrader.com/images/binance/1614420616928/original/how-to-sell-crypto-on-binance-p2p-by-web-and-mobile-app.jpg|||How to SELL Crypto on Binance P2P via Web and Mobile App|||5157 x 3438 https://static.helpjuice.com/helpjuice\_production/uploads/upload/image/10503/direct/1639549077709-Logo\_C ube\_Concept 2A-05.png|||On which exchanges is TLOS listed? - Telos|||6459 x 5001

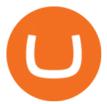

Videos for Exness+metatrader

https://static.cryptohopper.com/images/news/uploads/1612796022-how-to-sell-your-bitcoin-into-cash-on-bina nce-2021-update.png|||How to Sell Your Bitcoin Into Cash on Binance (2021 Update)|||1600 x 900

https://www.kimothokamau.com/static/4e9ec508db1173469007b093474d850a/47311/balance-binance.jpg|||Binance Wallet Balance - Binance Releases A First Version ...|||1080 x 2160

1. Download the Binance App on your mobile device and login to your Binance account. If you dont have a Binance. 2. In the top left corner of the screen, tap the profile icon and switch to Lite. 3. Tap the trade icon in the middle of the screen and follow the simple instructions. 4. Enter the .

https://www.nbcsports.com/sites/nbcsports.com/files/2020/11/25/v2\_nbc\_dogs\_nonsporting\_americaneskimo dogshibainu\_201116.jpg|||Shiba - Shiba Inu Tuz Lo Hobby Shiba Inu Kennel Videos ...|||1920 x 1080

https://i.etsystatic.com/29822477/r/il/2a1512/3132741141/il\_1588xN.3132741141\_1n56.jpg|||AABB GSE Global Standard Exchange T Shirt | Etsy|||1588 x 1608

 $http://alarictrader.com/wp-content/uploads/2017/03/Sterling.png|||Sterling \ Trader \ Pro \ 10.4 \ Update|||1280 \ x \ 1024$ 

How to Transfer Ethereum (ETH) from Binance to KuCoin .

Shiba Inu had a trading volume of \$1.64 billion on Monday and was the most trending cryptocurrency in India, according to analytics provided by Phoenix Group on its twitter handle @pnxgrp.

Aabb exchange has much better charting than Coinbase. Probably closest to binance. Still needs some work but they are on the right path.

https://binantrader.com/photos/binance/how-to-sell-crypto-on-binance-p2p-by-web-and-mobile-app-2.png ||| How to SELL Crypto on Binance P2P via Web and Mobile App||| 1600 x 833

Mina protocol is a blockchain with a focus on cryptocurrency use-cases. Its the first cryptocurrency protocol to run on a succinct blockchain. Compared to traditional cryptocurrency blockchains like Ethereum and Bitcoin, Mina has a tiny size. Bitcoin, for example, needs more than 300GB of storage to store the blocks.

Crypto with credit card on Binance - Crypto Tutorials|||1322 x 1534

Videos for Mina+protocol+crypto

Shiba Inu (CRYPTO: SHIB) tokens are constantly burned by the community, but the meme-based cryptocurrency hasnt managed to reverse its declining price trend. read more Benzinga's Top 5 Articles .

 $https://aabbgoldtoken.com/wp-content/uploads/2021/02/Screenshot\_1613504172.png|||AABB~Gold~Token~-AABB~Wallet|||1080~x~1920~$ 

 $https://s3.tradingview.com/b/BIT8Tw1V\_big.png|||Gold\ Backed\ Crypto\ Aabb: Aabb\ Specifies\ Characteristics\\ ...|||1814\ x\ 816$ 

https://public.bnbstatic.com/image/cms/article/body/202101/14753aca842ccf0bf9dfbe6d7b990ed5.png|||How to sell crypto on Binance P2P for INR (Desktop) | Binance|||1600 x 890

Build a Crypto Portfolio - #1 in Security Gemini Crypto

 $https://cdn.coinranking.com/nft/0xb932a70A57673d89f4acfFBE830E8ed7f75Fb9e0/5972.jpeg?size=autox129\\ 0|||Rooster-SuperRare-Price \$ 76.31 | Coinranking|||1290 x 1290$ 

 $https://c.mql5.com/1/194/20201118\_160104.jpg|||Himmatur Rijal Arifin - LumutBata - Trader's profile ...|||4000 x 3000$ 

Best Online Stock Broker - Forex Trading Strategies

https://miro.medium.com/max/3840/1\*j6hG9QVrEotiKcn21n5MAw.jpeg|||Asia Broadband (AABB) Stock Attempts To Recover: How Far ...|||1920 x 1392

https://media.warriortrading.com/2016/10/Fidelity-1.png|||Fidelity Broker Review 2020 - Warrior Trading|||2560 x 1389

 $https://fm.cnbc.com/applications/cnbc.com/resources/img/editorial/2014/05/13/101669400-12795614153\_dfc\\68d6c52\_o.1910x1000.jpg|||F-35: The future for the world's most advanced aircraft|||1910 x 1000$ 

https://i0.wp.com/dailyhodl.com/wp-content/uploads/2021/06/coin-go-1-1.jpg?fit=1365%2C800&ssl=1|| Here Are Five Low-Cap Altcoins With Potential To Erupt ...|||1365 x 800

Mina+protocol+crypto - Image Results

https://oaklandnewsnow.com/wp-content/uploads/2021/09/what-is-shiba-inu-coin-what-is-s-1200x900.jpg|||How To Buy Shiba Inu Coin On Coinbase In Nyc|||1200 x 900

https://binantrader.com/photos/binance/how-to-sell-crypto-on-binance-p2p-by-web-and-mobile-app-1.png|||How to SELL Crypto on Binance P2P via Web and Mobile App|||1600 x 844

https://journalducoin-com.exactdn.com/wp-content/uploads/2021/03/MINA-blockchain-1.jpg?lossy=1&quality=66&ssl=1||Libérez-vous de vos (block)chaines! Mina Protocol fait ...||1920 x 1080

the AABB Wallet No data is collected and transactions are 100% invisible to third parties. Download App Market Exchange Market exchange crypto at the best price Limit Exchange Choose your target price for selling or buying cryptocurrency. Low transaction fees Quick transactions Send and receive crypto instantly. No deposit fees.

 $https://image1.slideserve.com/1744307/complete-linkage-l.jpg|||PPT - Biology \ 2250 \ Principles \ of \ Genetics \ PowerPoint ...|||1024 \ x \ 768$ 

https://exnessforex.org/img/cont/Bonuses\_1.jpg|||All you need to know about Exness bonus|||2667 x 833

https://img.gadgethacks.com/img/13/09/63651773177242/0/binance-101-fees-fine-print-you-need-know-befor e-trading-bitcoins-other-cryptocurrencies.w1456.jpg|||Selling Coins On Binance Crypto Technical Analysis Book ...||1440 x 2960

 $https://s3.tradingview.com/i/IeCkl1Yq\_big.png|||Textbook pattern: Wyckoff Distribution for OANDA:WTICOUSD ...|||2153 x 1114$ 

When the Exchange does not go live next. When the Exchange does not go live next week as promised, you really should continue holding all your shares NO MATTER WHAT! Don't let those evil hedgies and nekkid shorties get a single one of your shares. The share price may lose 90% in a week..but DON'T SELL!

Get Active Trader Pro ® Call a specialist to advance your trading strategy at 800-564-0211. Take action with valuable insights Find trading ideas with real-time alerts Spot trading opportunities in real-time with clear, actionable alerts from Real-Time Analytics.

KuCoin now supports BNB (native Binance) and it is super cheap to transfer assets from Binance to KuCoin now. In Binance convert to BNB. On the KuCoin side look up deposit in BNB. Copy the address and the memo.. Then on the Binance side look up withdraw BNB, and paste in the address AND the memo from KuCoin. Then just follow the directions.

http://jaytalkscrypto.com/wp-content/uploads/2021/08/9cdaae02ee012de66e14ad819bc75f3c-1140x815.jpeg||| Mad Dog Jones Is the Most Expensive Living Canadian Artist ...|||1140 x 815

 $https://s3.tradingview.com/x/XHgoSUEC\_big.png|||Currency\ Strength\ in\ Tradingview\ for\ FX:EURUSD\ by ...|||1424\ x\ 825$ 

Best trading indicator - Download for free

 $https://s3.tradingview.com/h/hpZQKiI4\_big.png|||BaseLine Y Graficos Chart No-Standard para COINBASE:BTCUSD ...|||1814 x 822$ 

https://image.slideserve.com/382349/whole-blood-l.jpg|||PPT - Transfusion Therapy and Blood Components ...|||1024 x 768

TradingView is now integrated with many of the major brokers and the company is working on integrating more all the time. This means, according to TradingView, that you can trade directly on the platform through our supported, fully verified and user-reviewed brokers in just a few clicks.

https://easternfuzz.com/wp-content/uploads/2021/07/executium-GkXlojukUAk-unsplash-scaled.jpg|||Reasons for Trading and Selling Crypto on Binance ...|||2560 x 1703

The video demonstrates how you can transfer coin from Binance to Kucoin, using USDT for the illustration. A preferred TRC20 Network is considered over ERC20 as a result of a cheaper network fee. source.

This API lets brokers build a bridge to connect their backend systems to the TradingView interface, so that broker partners then can be supported on the TradingView Web Platform. The integration is very straightforward. The broker builds a REST Web API on its own servers based on our specification so that it can be connected to TradingView. TradingView provides a sandbox and required technical assistance to get your TradingView Web Platform integration started.

Asia Broadband (OTC: AABB) today announced that it has incorporated additional trading pairs in its proprietary cryptocurrency exchange (the Exchange) within the AABB Wallet. To access the desktop version of the AABB Exchange, visit https://ibn.fm/tWS5H.The Exchange was launched several weeks ago in its initial phase to optimize stability, functionality and integration of the various .

https://easternfuzz.com/wp-content/uploads/2021/07/executium-WLvog4WcqRU-unsplash-scaled.jpg|||Reasons for Trading and Selling Crypto on Binance ...|||2560 x 1703

(end of excerpt)